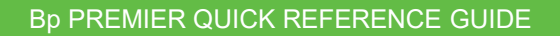

## Immunisations & Sending to AIR

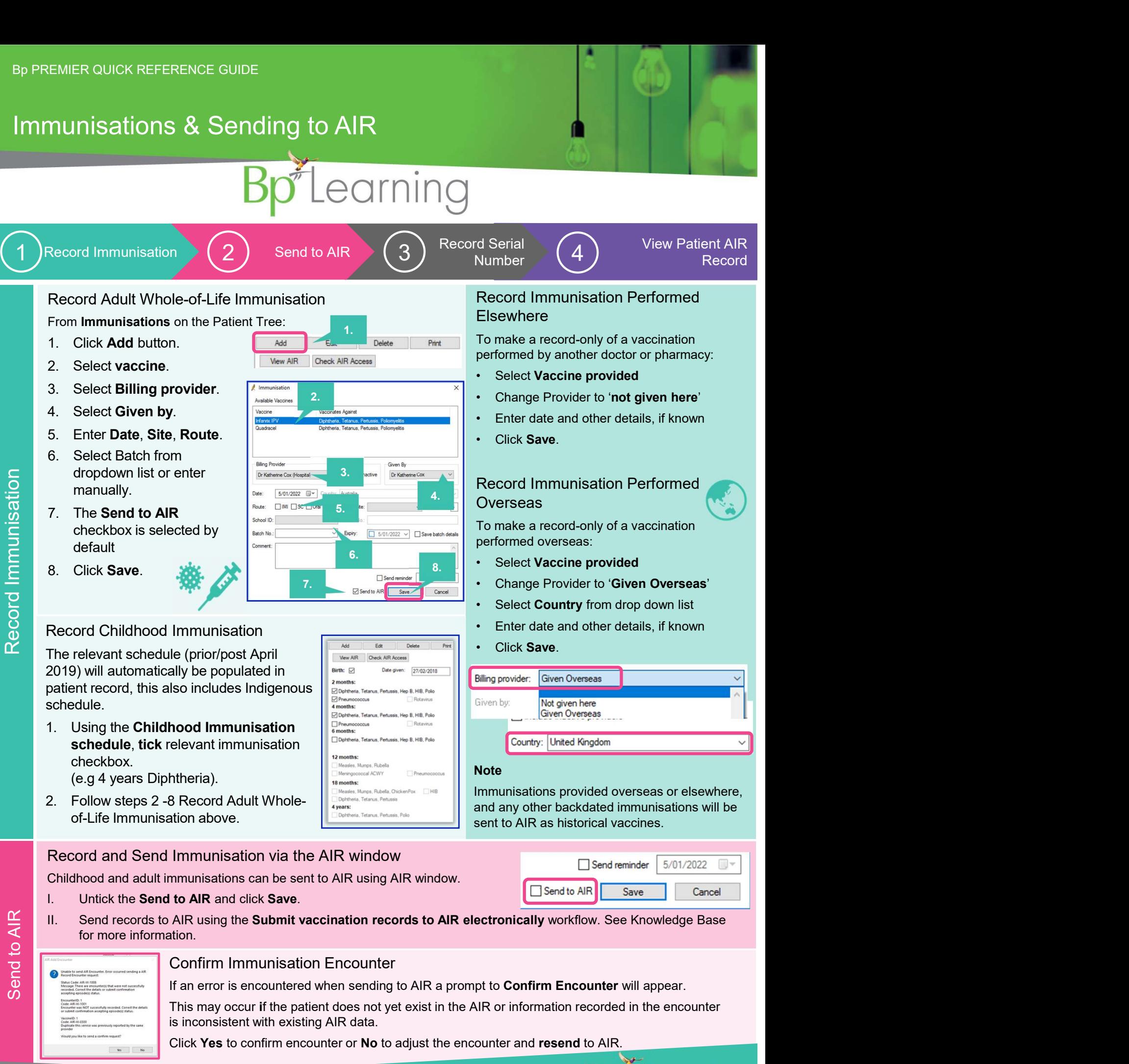

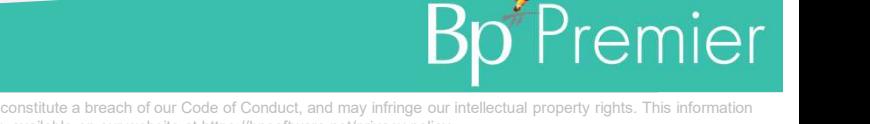

This document is classified as commercial-in-confidence. Unauthorised distribution of this information may constitute a breach of our Code of Conduct, and may infringe our intellectual property rights. This information is collected and managed in accordance with our Privacy Policy, available on our website at <u>https://bpsoftware.net/privacy-policy</u><br>Contact our Software Support Team on 1300 40 1111 (AU), or 0800 40 1111 (NZ) www.bpsoftwar

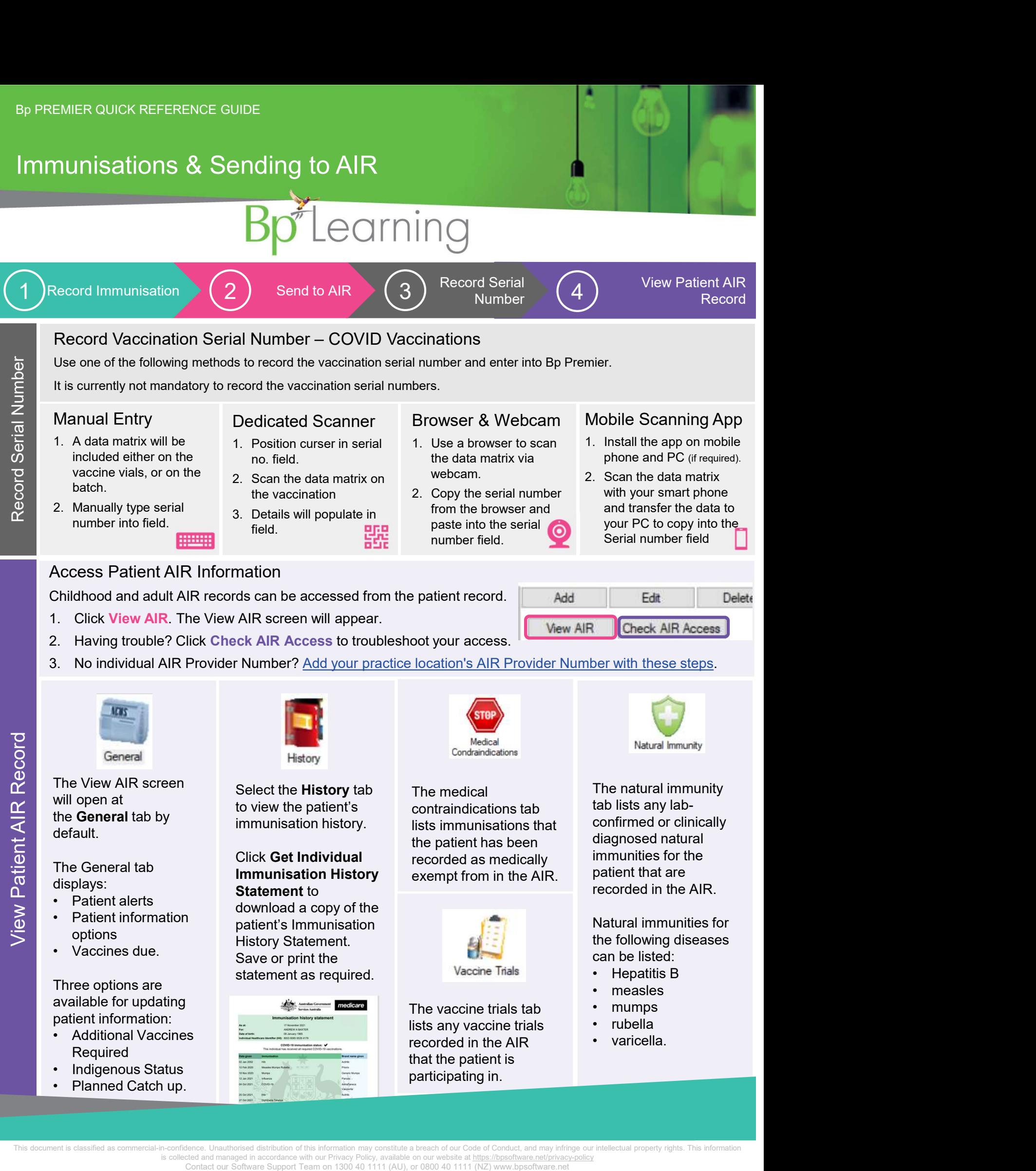

will open at default.

The General tab displays:

- 
- 
- 

Three options are available for updating patient information:

- **Required**
- 
- 

the **General** tab by the munisation history. Select the History tab to view the patient's

## Click Get Individual Immunisation History Statement to

options<br>
History Statement. download a copy of the patient's Immunisation Save or print the the statement of a sequence of the statement of the statement of the statement of the statement of the statement of the statement of the statement of the statement of the statement of the statement of the statement as required.

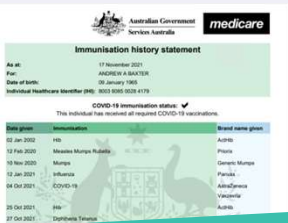

The medical contraindications tab lists immunisations that the patient has been recorded as medically exempt from in the AIR.

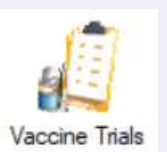

The vaccine trials tab • mumps lists any vaccine trials • rubella recorded in the AIR • varicella. that the patient is participating in.

The natural immunity tab lists any labconfirmed or clinically diagnosed natural immunities for the patient that are recorded in the AIR. Natural Immunity<br>
The natural immunity<br>
tab lists any lab-<br>
confirmed or clinically<br>
diagnosed natural<br>
immunities for the<br>
patient that are<br>
recorded in the AIR.<br>
Natural immunities for<br>
the following diseases<br>
can be lis

Natural immunities for the following diseases can be listed:

- 
- 
- 
- 
- 

istitute a breach of our Code of Conduct, and may infringe our intellectual property rights. This information ble on our website at https://bpsoftware.net/privacy-policy Contact our Software Support Team on 1300 40 1111 (AU), or 0800 40 1111 (NZ) www.bpsoftware.net